**6.111 Lecture # 6** 

# **VHDL Statements**

**Concurrent**

**Process (used as wrapper for sequential statements) With-Select-When When-Else Instantiation Signal assignment**

**Sequential (must be inside a process)**

**Case-When If-Then-Elsif-Else Signal assignment** **Concurrent Statements**

**Signal assignment:**

**outc <= ina AND (inb OR inc);**

**Instantiation:**

**sum => s1, c => s3); -- named associationh1: halfadd PORT MAP (a => ina, b => inb,**

**Or:**

**h1: halfadd PORT MAP (ina, inb, sum, c); -- positional association**

**Select conditions must be mutually exclusive and exhaustive With-Select-When (Note: always use OTHERS as there are values other than '0' and '1')**

```
inb WHEN OTHERS;
            inb WHEN '1',
    outc <= ina WHEN '0',
WITH inc SELECT
```
#### **Process Statement**

**A process is concurrent with other concurrent statements**

**Multiple processes are possible in an architecture**

**A process is a wrapper for sequential statements**

**Signal assignments can be both sequential and concurrent interpreting this statement) Statements within a process are 'executed' sequentially (but use care in Sequential statements model combinational or synchronous logic (or both)**

**Signals must be a declared outside of the process 'Variables' may be declared within a process (more later)** **Process Syntax:**

**-- sequential statements BEGIN PROCESS (sensitivity list) VARIABLE -- declarations label:**

**END PROCESS label;** 

**Process label and variable declarations are optional:**

```
PROCESS (sensitivity list)
BEGIN
```
**-- sequential statements END PROCESS;** 

**Sensitivity list is there for simulation:**

**clocks) Sensitivity list is not synthesized in actual logic (except for the use of changes When simulated, the process is executed when something in that list**

**Sequential Statements**

**Signal Assignment**

**outc <= ina AND (inb or inc);**

**If-then-elsif-else**

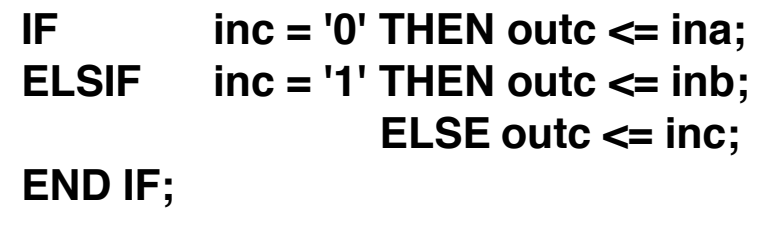

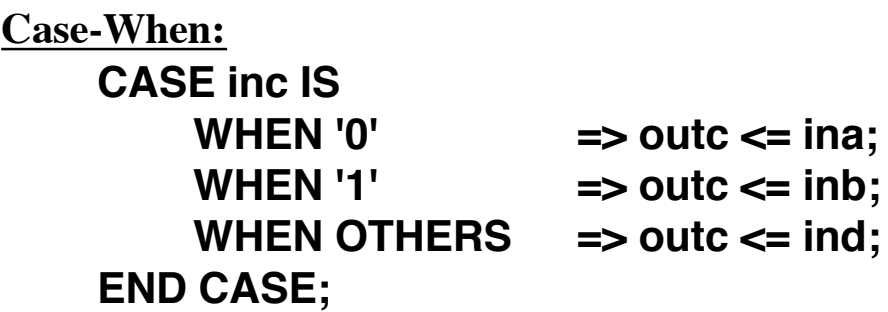

**are curious (various LOOP statements, etc.) There are other sequential statements which we won't use. See the book if you** **Basic Operators**

**Logical (use ieee.std\_logic\_1164.all)**

**AND, OR, NAND, NOR, XOR, XNOR, NOT**

**Relational (use ieee.std\_logic\_1164.all)**

**=, /=, <, >, <=, >=**

**(note that <= and => have other meanings too)**

**Arithmetic:**

**+, - (\* too, but it can't be synthesized) - is defined for unary arithmetic too**

**Concatenation -- defined for strings and signal values**

**&**

**Simulation vs. Synthesis**

**(processes as well as other concurrent statements) Synthesis is to produce hardware that does what the statements specify**

**statement, that statement is evaluated If evaluation of a concurrent statement changes the input to a concurrent Concurrent statements are evaluated whenever any input changes Simulation is used to produce outputs from specified input signals**

**(NOT when each sequential statement is executed) All signals in the process are updated when the process finishes (we use the sensitivity list for this purpose) Processes: you must list conditions that initiate evaluation of the process**

**Synthesis ignores this sensitivity list**

What will synthesis do with this?

```
library ieee; 
 port (
```
**a, clk : in std\_logic; c : out std\_logic);** 

**end reg; architecture top of reg is signal b : std\_logic; begin -- top**

```
reg2: process (clk)
begin -- process
 if rising_edge(clk) then
  b <= a;
  c <= b;
 end if;
end process;
```
**use ieee.std\_logic\_1164.all; Will this generate one or two flip <b>entity reg is entity reg is flops**?

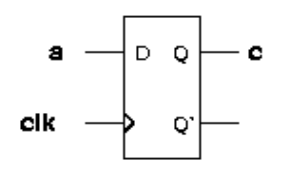

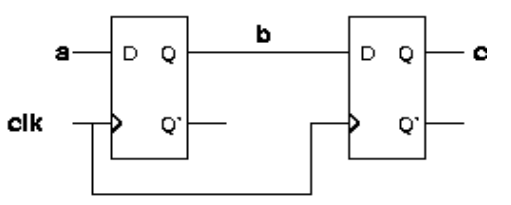

**end top;**

# **Well, here is what it did, from the .rpt file:**

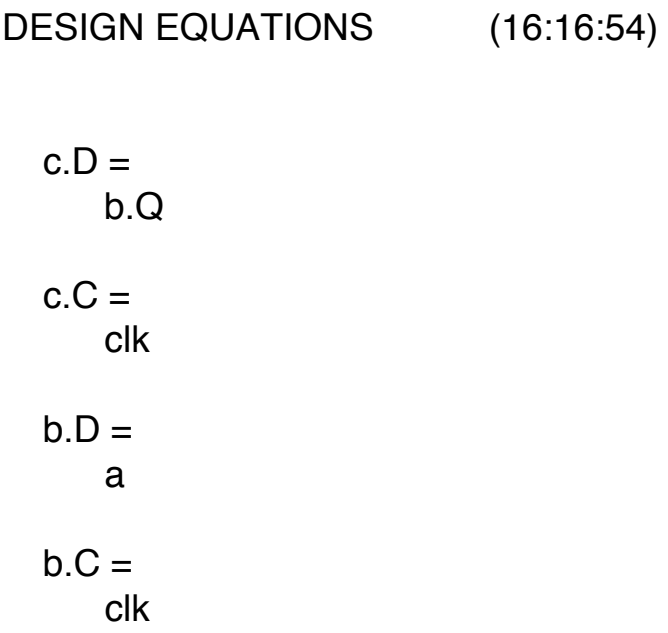

```
Implicit Memory - Latch example
```

```
-- this produces q = /g * q + d * g (mind your g's and q's!) 
end process;
end top; 
begin
     process(d, g)
     begin
           IF g = '1' then q <= d; 
architecture top of reg is 
end reg; 
entity reg is 
library ieee; 
use ieee.std_logic_1164.all; 
     port (d, g: in std_logic; 
           end IF; 
             q 
                  -- notice there is no ELSE 
                  : out std_logic);
```
Explicit Memory: Latch (same function, different architecture)

```
end top; 
begin
     q <= s1;
     s1 <= d when g = '1' else s1; 
architecture top of reg is
     signal s1: std_logic; 
end reg; 
entity reg is 
library ieee; 
use ieee.std_logic_1164.all; 
     port (d, g: in std_logic; 
            q : out std_logic);
```
(note this is more verbose than the prior) Explicit Memory: Latch (same function, yet another architecture)

```
end process;
end top; 
begin
     process (s1, d, g)
           begin
                 if g = '1' then s1 <= d; 
architecture top of reg is
     signal s1: std_logic; 
end reg; 
entity reg is 
library ieee; 
use ieee.std_logic_1164.all; 
     port (d, g: in std_logic; 
             q 
                 end if; 
                 else s1 <= s1; 
                  : out std_logic);
```
# **Clocked Register (implicit memory): This is a T-ff**

```
---- this produces q.D = t*/q.Q + /t*q.Q 
     end process;
end top; 
begin
     q <= s1; 
architecture top of clked_t is 
     signal s1: std_logic; 
end clked_t; 
entity clked_t is 
library ieee; 
use ieee.std_logic_1164.all; 
     end if; 
     if rising_edge(clk) then
     begin
     process (clk, s1) 
     port (t, clk : in std_logic; 
           end if; 
           if t = '1'q 
                 and q.C = clk 
                 then s1 <= NOT s1; 
                       : out std_logic);
```
# **Clocked Register (explicit memory): This is a T-ff**

```
---- this produces q.D = t*/q.Q + /t*q.Q 
     end process;
end top; 
begin
     q <= s1; 
architecture top of clked_t is 
     signal s1: std_logic; 
end clked_t; 
entity clked_t is 
library ieee; 
use ieee.std_logic_1164.all; 
     end if; 
     if rising_edge(clk) then
     begin
     process (clk, s1) 
     port (t, clk : in std_logic; 
           end if; 
           if t = '1'q 
                 and q.C = clk 
                 else s1 <= s1; 
                 then s1 <= NOT s1; 
                       : out std_logic);
```
### **Example: build a counter**

```
entity ctr is 
      generic (width: integer := 4); -- allows to change width easily 
use work.std_arith.all; 
library ieee; 
use ieee.std_logic_1164.all;
```
**port(** 

```
end ctr; 
     clk: in std_logic; 
      n_clr, n_ld, enp, ent: in std_logic; 
     rco out std_logic); 
     cnt out std_logic_vector (width-1 downto 0);
     data in std_logic_vector (width-1 downto 0);
```
**working. This is the entity for this counter. The architecture comes next. Note we are using generic to define a number which we can easily redefine once we get the thing** 

```
end behavioral; 
cnt <= intcnt; 
zco <= '1' when ((ent = '1') AND (intcnt = allones)) 
end process clocked;
allones <= (others => '1'); 
begin
     if rising_edge(clk) then 
clocked: process (clk) 
signal intcnt, allones: std_logic_vector (width-1 downto 0);
begin 
Architecture behavioral of ctr is 
      end if; 
           end if; 
           elsif (enp = '1') and (ent = '1') then 
                 intcnt <= intcnt +1; 
                 intcnt <= data; 
                 intcnt <= (others => '0');
            elsif n_ld = '0' then 
           if n_clr = '0' then 
             else '0';
```
Construction of a finite state machine in VHDL

remainder. Output is the bit by bit dividend. Binary divide by 5, bitwise. This is a simple FSM for which current state is the running

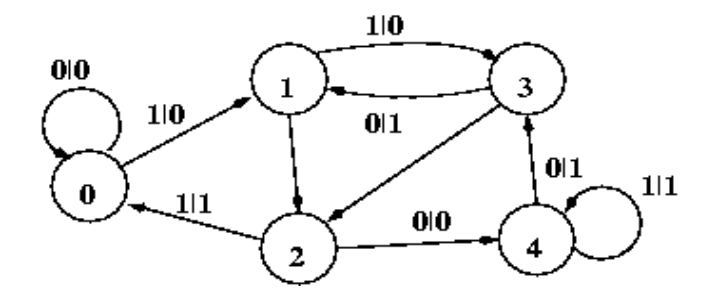

**Here is a suitable entity declaration:**

```
 y
end divby5; 
entity divby5 is port
            ( 
use work.std_arith.all; 
library ieee; 
use ieee.std_logic_1164.all; 
            x, clk : in std_logic;
                 : out std_logic);
```

```
n_s <= state0; 
                       if x = '1' then 
                 when state2 => 
                       end if; 
                             n_s <= state2; 
                       else 
                             n_s <= state3; 
                 when state1 => y <= '0';
                       if x = '1' then 
                       end if; 
                             n_s <= state0; 
                       else 
                             n_s <= state1; 
architecture state_machine if divby5 is 
     type StateType is (state0, state1, state2, state3, state4);
     signal p_s, n_s : StateType; 
begin
     fsm: process (p_s, x)
     begin
           case p_s is
                 when state0 => y <= '0';
                       if x = '1' then 
                       else 
                             y \leq 1;
```
Continued next slide...

```
end process state_clocked;
end architecture state_machine; 
                       p_s <= n_s;
                 end if; 
           begin
                 if rising_edge(clk) then 
     end process fsm; 
     state-clocked : process (clk) 
                 when others => n_s <= state0; -- avoid trap states
           end case 
                       end if; 
                            n_s <= state3; 
                       else 
                            n_s <= state4; 
                 when state4 => y <= '1';
                       if x = '1' then 
                       end if; 
                            n_s <= state1; 
                       else 
                            n_s <= state2; 
                 when state3 => y <= '1';
                       if x = '1' then 
                            y <= '0';
                       end if; 
                       n_s <= state4;
```